## **СТВОРЕННЯ 3D ЗОБРАЖЕНЬ МЕТОДОМ АНАГЛІФА ПРИ КОМП'ЮТЕРНОМУ ДИЗАЙНІ ВИРОБІВ Шаргуленко А.О.**

## *Національний технічний університет «Харківський політехнічний інститут», Харків*

Можливості 3D графіки дозволяють при комп'ютерному дизайні виробів візуалізувати складні об'єкти, що полегшуе їх сприйняття та суттево спрощує аналіз при проектуванні. Зараз для створення 3D зображень використовують наступні методи: поляризаційний розподіл; кольорови розподіл (анагліф); затворний розподіл; голография та ін.

В методі анагліфа при розподілі зображень для лівого та правого ока використовують різні за кольором фільтри. Як правило, для лівого виду об'єкту використовують червоний фільтр, для правого - зелено-блакитний, потім об'єднують їх в одне зображення (рис.). Два види об'єкту отримують зйомкою здвоєним фотоапаратом або одним фотоапаратом зі зміщенням положення відносно центральної вісі об'єкту на відповідний кут *j*, величина якого залежить від відстані між фотоапаратом та об'єктом *L*. На якість створеної стереопари впливають умовия зйомки та можливості налаштування фотоапарату, можливості программного забезпечення при редактуванні вихідних зображень та накладанні світлофільтрів.

Метод анагліфа дозволяє створювати 3D зображення різноманітних виробів, 3D відеороліки процесів конструювання та/або обробки деталей. По технічним характеристикам (кольоропередача, контрасність, яскравість) він дещо поступається іншим методам, але його реалізація не вимагає спеціального дорогого обладнання, що дуже важливо в умовах учбового процесу та індивідуального використання студентами під час самостійної роботи.

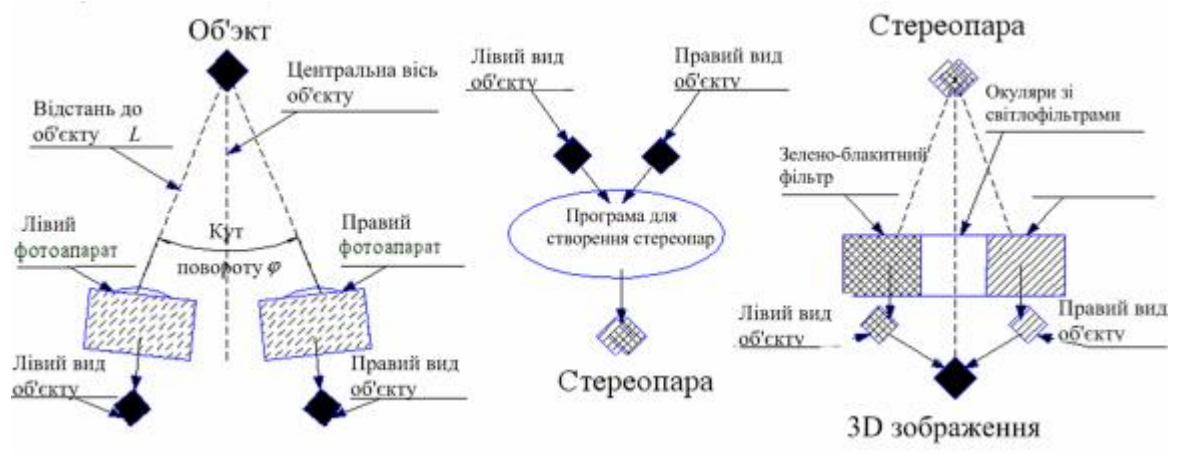

Рисунок – Створення 3D зображення методом анагліфа